## **Предварительная регистрация для участия в проекте «Тотальный тест «Доступная среда»**

- 1. Для участия в «Тотальном тесте «Доступная среда» необходимо перейти по ссылке – <https://forms.gle/QKd7rHDvLeUGDvwWA> или
- 2. Взять мобильный телефон с камерой, запустить программу для сканирования QR-кода, навести объектив камеры на QR-код и заполнить форму обязательной регистрации

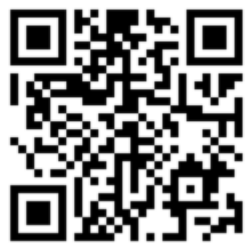

3. Всем зарегистрированным до 3 декабря 2020 года придет ссылка на личный кабинет, в котором можно будет пройти тест 3 декабря с 10:00 по московскому времени.

Контактное лицо по орг.вопросам:

менеджер проекта – Наталья Беляева, 8 951 542 35 57, [office@academia-ds.ru](mailto:office@academia-ds.ru)